## Графический редактор Paint

## **Работа с автофигурами. Добавление текста**

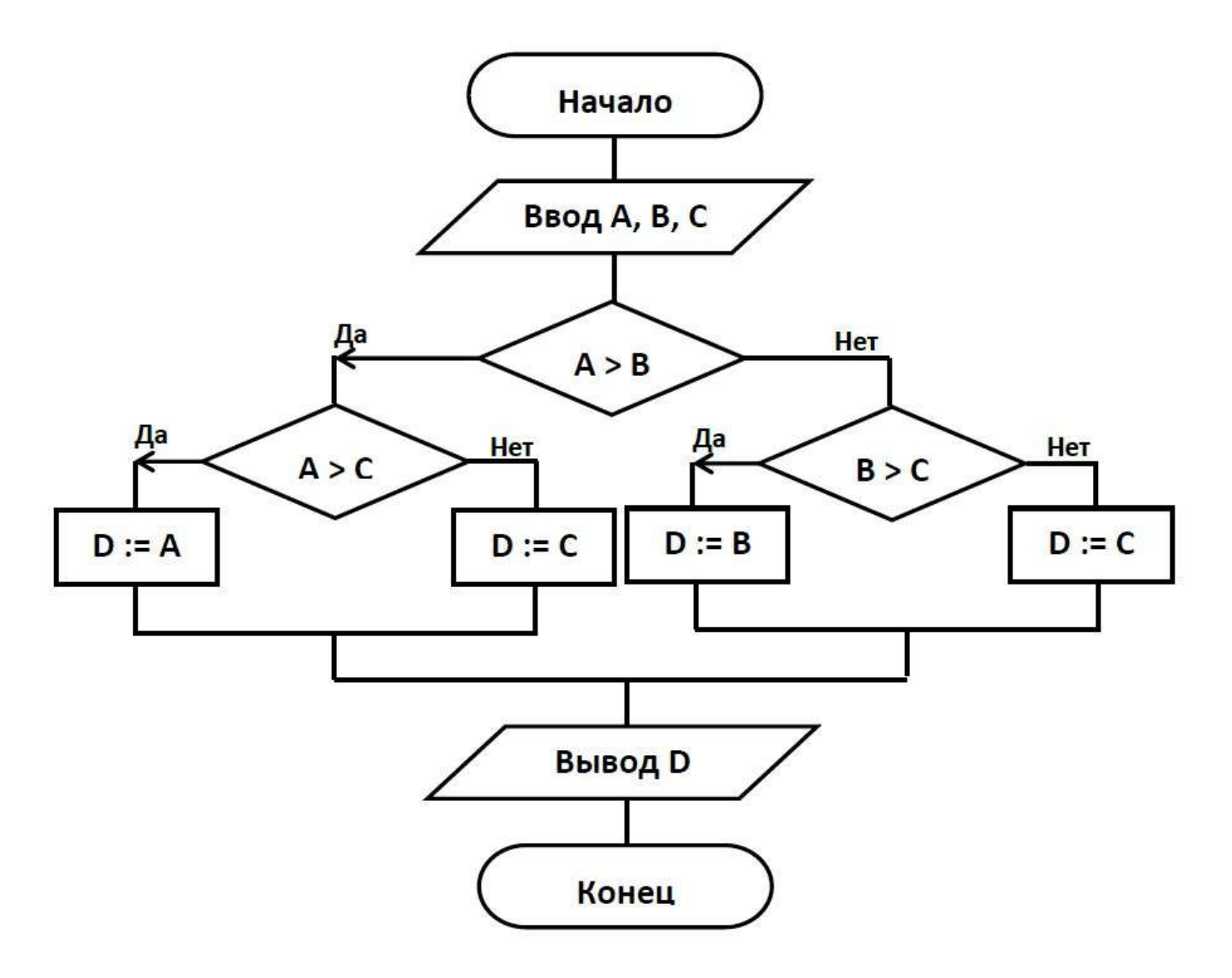

**Задание**. Запустите приложение Paint. Нарисуйте схему. Сохраните рисунок под именем *Схема-Фамилия* (Фамилию укажите свою).